## Semáforo

```
Secundaria
```

```
void setup()
{
   pinMode(8, OUTPUT);
   pinMode(12, OUTPUT);
   pinMode(10, OUTPUT);
}
void loop()
{
     digitalWrite(8, LOW);
     digitalWrite(12, HIGH);
     delay(4000);
     digitalWrite(12, LOW);
     digitalWrite(10, HIGH);
     delay(2000);
     digitalWrite(10, LOW);
     digitalWrite(8, HIGH);
     delay(4000);
}
```
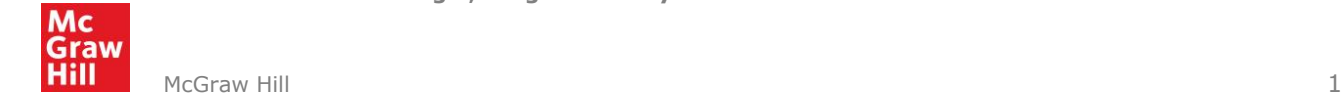